# **Evaluer à l'oral avec le numérique : l'exemple d'une évaluation sur les espaces productifs en classe de troisième.**

## **Le projet en quelques lignes :**

Cette activité est facilement transposable : l'objectif est de mener une évaluation orale de tous les élèves d'une classe de manière simultanée, celle-ci se faisant en salle pupitre.

La consigne était de produire un commentaire oral d'une vidéo muette de près de 2 minutes, en s'aidant de ce qui a été vu en classe (les élèves avaient été prévenus que le cours sur l'espace industriel d'Airbus était à revoir). Les deux « génériques » de début et de fin devaient rester silencieux pour permettre de bien coordonner les commentaires avec les images. C'est l'enseignant qui a ensuite procédé au montage du son sur les vidéos présentées ici.

La vidéo qui a servi de support à cette activité est un montage vidéo réalisé par l'enseignant à partir de différentes sources :

- l'émission *C'est pas sorcier* [\(https://www.youtube.com/watch?v=\\_uUovqLQAz0](https://www.youtube.com/watch?v=_uUovqLQAz0) )

- une vidéo de présentation de l'Aerospace Valley [\(https://youtu.be/qnTLxcViP8I](https://youtu.be/qnTLxcViP8I) ).

- une vidéo de présentation des différents avions Airbus [\(https://youtu.be/VYiov0qwQSQ \)](https://youtu.be/VYiov0qwQSQ)

### **Les classes :**

Les classes concernées sont deux classes de troisième d'un niveau correct : une majorité d'élèves ne pose pas de problème de comportement ni d'attitude face au travail ; ils sont agréables et il y a peu d'absentéisme.

L'activité était prévue sur une heure : les élèves découvrent le montage vidéo proposé, rédigent un commentaire et s'enregistrent. Le tout se passe en salle pupitre. Les élèves disposent d'un ordinateur et d'un casque micro chacun. Le logiciel utilisé pour l'enregistrement oral est *Audacity*.

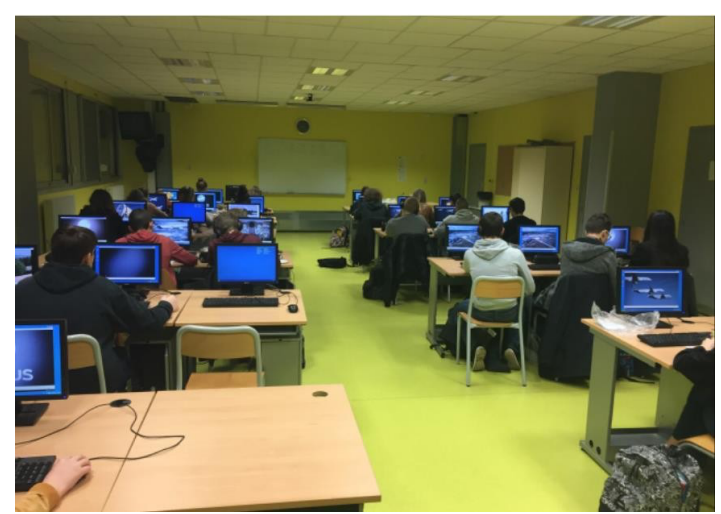

#### **Les difficultés rencontrées :**

Il n'y a pas eu de réelle difficulté technique : à chaque fois le nombre de postes opérationnels correspondait au nombre d'élèves ; l'enseignant avait prévu une dizaine de casques de rechange (empruntés dans l'autre salle pupitre du collège) pour remplacer les casques défectueux (souvent le casque fonctionne correctement, mais pas son micro). En troisième, les élèves connaissent les procédures d'identification, ils connaissent les principales manipulations (notamment copier-coller d'un dossier à l'autre, du réseau au poste élève). En revanche, ils ont découvert *Audacity* à l'occasion de cette activité. Cependant, la prise en main a été rapide (ils n'ont eu besoin que d'enregistrer et d'écouter avant de recommencer ou d'exporter leur oral).

## **Le déroulement de l'activité :**

L'activité s'est finalement déroulée sur deux heures de classe non consécutives : la vidéo durait près de 2 minutes, ce qui est certainement un peu long. Pour chacune des deux classes, une des deux heures a été décevante, voire même inquiétante. En troisième 4, c'est la première heure qui a été difficile, les élèves se montrant réticents à l'idée de faire entendre leur voix, de l'enregistrer ou d'avoir leur oral parasité par l'ambiance de la classe) ; en troisième 2, c'est la seconde heure qui a déçu (c'est l'heure

où tous les élèves s'enregistraient et où les fous rires ont été difficiles à réprimer). Dans chacune des deux classes, la première heure a été l'heure de l'écriture des commentaires après avoir découvert la vidéo ; la seconde heure a été celle de l'enregistrement des commentaires.

Chacune des deux classes a eu droit au cahier au cours de la seconde heure. Je n'ai pas eu l'impression que les élèves se servaient réellement du cours, pourtant on retrouve dans certains oraux des passages complets du cours.

## **L'évaluation.**

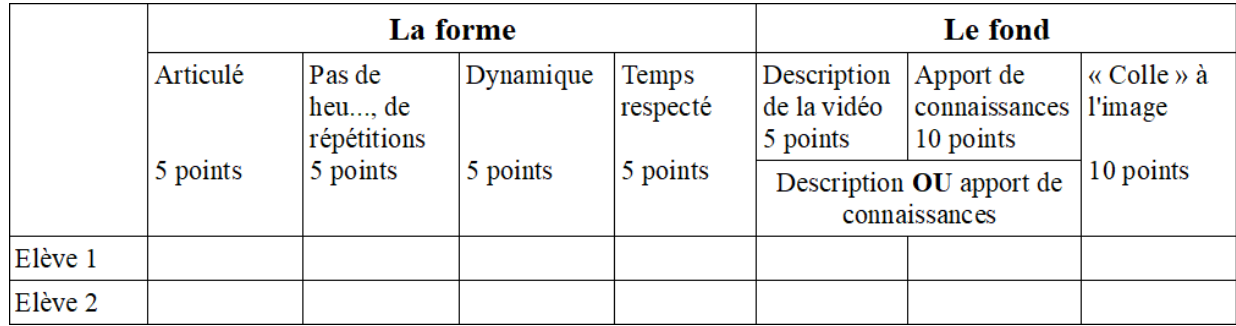

Deux notes ont été attribuées aux élèves ayant réalisé le travail complètement : l'une concernait la forme de l'oral et l'autre le fond selon la grille d'évaluation présentée ci-dessus. Cette activité de travail de l'oral s'est déroulée début décembre ; c'était la première de ce type au cours de cette année scolaire et cette évaluation a permis de poser un diagnostic. Il était prévu de procéder à au moins deux autres activités de ce type (en utilisant en particulier l'émission « *Un jour, une question* » intitulée « *c'est quoi la Résistance* » et un montage vidéo sur la construction européenne) mais le confinement mis en place dans le contexte de l'épidémie de COVID-19 a mis un terme à ce projet.

## **Des réussites et quelques déceptions :**

La grande majorité des élèves ont enregistré leur commentaire (des élèves ont été absents à l'une ou l'autre des deux heures et trois élèves ont « oublié d'enregistrer » ; ce sont les élèves les plus en difficultés des deux classes) et globalement, les commentaires sont plutôt bons. On peut pourtant classer les productions en deux catégories : les commentaires qui se limitent à la description des images, avec plus ou moins de bonheur et ceux dans lesquels l'élève essaie d'apporter des connaissances personnelles ou de faire des effets (à la façon, par exemple, d'un documentaire d'entreprise). Dans tous les cas, ce sont les dernières secondes du commentaire sur la vidéo portant sur le pôle de compétitivité Aerospace Valley qui font office de filtre entre les élèves. En effet, ceux qui connaissent le cours savent de quoi ils parlent ; les autres ne peuvent plus « faire illusion ».

Enfin, cette activité est plus compliquée qu'il n'y paraît, car non seulement les élèves doivent réaliser un commentaire oral construit, organisé et avec un contenu si possible adapté, mais en plus, ce commentaire doit être adapté au rythme et aux images de la vidéo à commenter.

## **Quelques exemples de productions d'élèves :**

Certains élèves ont été plus rapides que les autres ; il leur a alors été demandé de répondre à l'oral et en s'enregistrant à quelques petites questions pour qu'ils donnent leur avis sur l'activité à laquelle ils venaient de participer.

Les questions posées (écrites au tableau) étaient les suivantes :

- Cette activité t'a-t-elle plu, pourquoi ?
- T'a-t-elle paru facile ou non ? Pourquoi ?
- Est-ce que tu penses (tu aimerais) qu'on refasse en classe ce genre d'activité ?
- Est-ce qu'il <sup>y</sup> a des choses à changer ?

Cette critique de l'activité n'a été faite que par une dizaine d'élèves sur l'ensemble des deux classes. C'est parmi les productions de ces élèves qu'ont été choisies quatre des cinq productions présentées ici ; le regard de l'élève sur ce qui a été demandé étant souvent instructif. C'est l'enseignant qui a

procédé à la synchronisation du commentaire et de la vidéo.

C. une bonne élève cultivée qui possède une bonne culture générale, aime participer à l'oral et s'investit dans sa vie au collège au sens large (projet artistique, ou journal du collège par exemple). [La production de](https://nextcloud.univ-lille.fr/index.php/s/dpNHAnLjsTTe3se) [C.](https://nextcloud.univ-lille.fr/index.php/s/dpNHAnLjsTTe3se) [Son](https://nextcloud.univ-lille.fr/index.php/s/EoXWmoM4gmjr4Rf) [impression.](https://nextcloud.univ-lille.fr/index.php/s/EoXWmoM4gmjr4Rf)

O. est une élève d'un bon niveau, ses résultats sont bons, elle travaille en classe et à la maison,c'est une grande timide. Elle ne participe pas à l'oral et a beaucoup de mal à formuler des réponses longues quand on la sollicite. [La production d'O.](https://nextcloud.univ-lille.fr/index.php/s/45ESbqYprLygHRi)

[Son](https://nextcloud.univ-lille.fr/index.php/s/MrejdT6zFSr2SKs) [impression.](https://nextcloud.univ-lille.fr/index.php/s/MrejdT6zFSr2SKs)